# How it works: Patient refunds

## Step 1.

Refund information identified in the healthcare organization's EHR is sent to Commerce through Application Programming Interface or Secure File Transfer Protocol

# Step 2.

Patients connect with PreferPay® mobile-optimized portal to collect account information

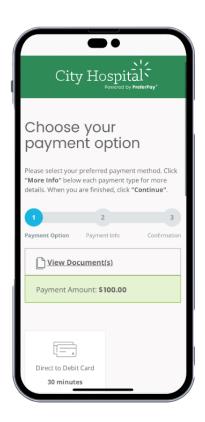

## Step 3.

Portal authenticates patient and solicits payment mode preference

## Step 4.

Payment issued on organization's behalf [Card icon, ACH download icon, eCheck icon, checkbook icon]

#### Step 5.

Commerce reconciles payment and provides reporting back to organization

#### Step 6.

Commerce owns and manages escheatment